#### מפה ולוחות זמנים של קו 400 moovit

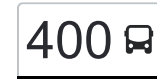

# [להורדת האפליקציה](https://moovitapp.com/index/api/onelink/3986059930?pid=Web_SEO_Lines-PDF&c=Footer_Button&is_retargeting=true&af_inactivity_window=30&af_click_lookback=7d&af_reengagement_window=7d&GACP=v%3D2%26tid%3DG-27FWN98RX2%26cid%3DGACP_PARAM_CLIENT_ID%26en%3Dinstall%26ep.category%3Doffline%26ep.additional_data%3DGACP_PARAM_USER_AGENT%26ep.page_language%3Dhe%26ep.property%3DSEO%26ep.seo_type%3DLines%26ep.country_name%3D%25D7%2599%25D7%25A9%25D7%25A8%25D7%2590%25D7%259C%26ep.metro_name%3D%25D7%2599%25D7%25A9%25D7%25A8%25D7%2590%25D7%259C&af_sub4=SEO_other&af_sub8=%2Findex%2Fhe%2Fline-pdf-Israel-1-3762108-194754914&af_sub9=View&af_sub1=1&af_sub7=1&deep_link_sub1=1&af_sub5=V1-Lines-15745-20240331-Header_Bidding___LINE-1709645776&deep_link_value=moovit%3A%2F%2Fline%3Fpartner_id%3Dseo%26lgi%3D194754914%26add_fav%3D1&af_ad=SEO_other_400_%D7%91%D7%A0%D7%99%20%D7%91%D7%A8%D7%A7%E2%80%8E%E2%86%90%E2%80%8F%D7%99%D7%A8%D7%95%D7%A9%D7%9C%D7%99%D7%9D_%D7%99%D7%A9%D7%A8%D7%90%D7%9C_View&deep_link_sub2=SEO_other_400_%D7%91%D7%A0%D7%99%20%D7%91%D7%A8%D7%A7%E2%80%8E%E2%86%90%E2%80%8F%D7%99%D7%A8%D7%95%D7%A9%D7%9C%D7%99%D7%9D_%D7%99%D7%A9%D7%A8%D7%90%D7%9C_View)  $\sim \lfloor 400 \rfloor$ בני ברק $\rightarrow$ ירושלים  $\mid$

לקו 400 (בני ברק←ירושלים) יש 2 מסלולים. שעות הפעילות בימי חול הן: )1( בני ברק←ירושלים: 00:00 - 23:30)2( ירושלים←בני ברק: 00:00 - 23:30 אפליקציית Moovit עוזרת למצוא את התחנה הקרובה ביותר של קו 400 וכדי לדעת מתי יגיע קו 400

## **כיוון: בני ברק←ירושלים**

18 תחנות [צפייה בלוחות הזמנים של הקו](https://moovitapp.com/israel-1/lines/400/194754914/7743138/he?ref=2&poiType=line&customerId=4908&af_sub8=%2Findex%2Fhe%2Fline-pdf-Israel-1-3762108-194754914&utm_source=line_pdf&utm_medium=organic&utm_term=%D7%91%D7%A0%D7%99%20%D7%91%D7%A8%D7%A7%E2%80%8E%E2%86%90%E2%80%8F%D7%99%D7%A8%D7%95%D7%A9%D7%9C%D7%99%D7%9D)

אזור התעשייה

קניון איילון/דרך אבא הלל

מגדל קונקורד/דרך בן גוריון

מכון מור/דרך זאב ז'בוטינסקי

דרך ז'בוטינסקי/דב גרונר

דרך ז'בוטינסקי/אבן עזרא

דרך ז'בוטינסקי/סוקולוב

דרך ז'בוטינסקי/הרב ש''ך

ת.רק''ל אהרונוביץ'/דרך ז'בוטינסקי

מחלף גהה/כביש 4

ג. שמואל/ גשר הולכי רגל

מחלף גבעת שמואל/כביש 4

גשר בר אילן/כביש 4

מסוף אלוף שדה

מחלף מסובים

מחלף חמד

מחלף הראל

ת. מרכזית ירושלים/הורדה

#### **כיוון: ירושלים←בני ברק**

19 תחנות [צפייה בלוחות הזמנים של הקו](https://moovitapp.com/israel-1/lines/400/194754914/7743140/he?ref=2&poiType=line&customerId=4908&af_sub8=%2Findex%2Fhe%2Fline-pdf-Israel-1-3762108-194754914&utm_source=line_pdf&utm_medium=organic&utm_term=%D7%91%D7%A0%D7%99%20%D7%91%D7%A8%D7%A7%E2%80%8E%E2%86%90%E2%80%8F%D7%99%D7%A8%D7%95%D7%A9%D7%9C%D7%99%D7%9D)

**לוחות זמנים של קו 400** לוח זמנים של קו בני ברק←ירושלים

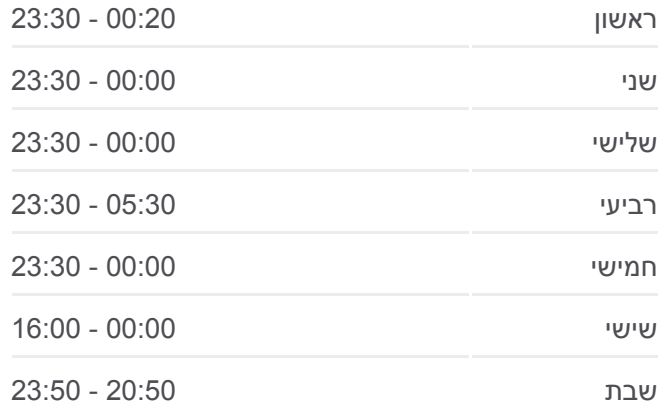

**מידע על קו 400 כיוון:** בני ברק←ירושלים **תחנות:** 18 **משך הנסיעה:** 67 דק׳ **התחנות שבהן עובר הקו:**

### [מפת המסלול של קו 400](https://moovitapp.com/israel-1/lines/400/194754914/7743138/he?ref=2&poiType=line&customerId=4908&af_sub8=%2Findex%2Fhe%2Fline-pdf-Israel-1-3762108-194754914&utm_source=line_pdf&utm_medium=organic&utm_term=%D7%91%D7%A0%D7%99%20%D7%91%D7%A8%D7%A7%E2%80%8E%E2%86%90%E2%80%8F%D7%99%D7%A8%D7%95%D7%A9%D7%9C%D7%99%D7%9D)

**לוחות זמנים של קו 400** לוח זמנים של קו ירושלים←בני ברק

ראשון 05:40 - 23:30

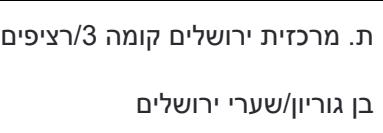

מחלף חמד

מחלף גנות/כביש 4

מחלף מסובים

מסוף אלוף שדה

כביש 4/מחלף בר אילן

מחלף גבעת שמואל/כביש 4

גבעת שמואל/גשר הולכי רגל

מחלף גהה

מחלף גהה/דרך ז'בוטינסקי

ת.רק''ל אהרונוביץ'/דרך ז'בוטינסקי

ז'בוטינסקי/ אבו חצירא

דרך ז'בוטינסקי/דב גרונר

דרך זאב ז'בוטינסקי/מכון מור

דרך בן גוריון/יהושע בן נון

מגדל ויטה/דרך בן גוריון

קניון איילון/דרך ששת הימים

אזור התעשייה

**מידע על קו 400 כיוון:** ירושלים←בני ברק **תחנות:** 19 **משך הנסיעה:** 67 דק׳

[מפת המסלול של קו 400](https://moovitapp.com/israel-1/lines/400/194754914/7743140/he?ref=2&poiType=line&customerId=4908&af_sub8=%2Findex%2Fhe%2Fline-pdf-Israel-1-3762108-194754914&utm_source=line_pdf&utm_medium=organic&utm_term=%D7%91%D7%A0%D7%99%20%D7%91%D7%A8%D7%A7%E2%80%8E%E2%86%90%E2%80%8F%D7%99%D7%A8%D7%95%D7%A9%D7%9C%D7%99%D7%9D)

**התחנות שבהן עובר הקו:**

לוחות זמנים ומפה של קו 400 זמינים להורדה גם בגרסת PDF באתר האינטרנט שלנו: moovitapp.com. היעזר ב<u>[אפליקציית Moovit](https://moovitapp.com/israel-1/lines/400/194754914/7743138/he?ref=2&poiType=line&customerId=4908&af_sub8=%2Findex%2Fhe%2Fline-pdf-Israel-1-3762108-194754914&utm_source=line_pdf&utm_medium=organic&utm_term=%D7%91%D7%A0%D7%99%20%D7%91%D7%A8%D7%A7%E2%80%8E%E2%86%90%E2%80%8F%D7%99%D7%A8%D7%95%D7%A9%D7%9C%D7%99%D7%9D) </u>כדי לצפות בזמני ההגעה בזמן אמת של אוטובוסים, לוחות זמנים של הרכבות או הרכבות התחתיות וכדי לקבל הנחיות מסלול, צעד אחר צעד, לכל סוגי התחבורה הציבורית בישראל.

[אודות Moovit](https://moovit.com/he/about-us-he/?utm_source=line_pdf&utm_medium=organic&utm_term=%D7%91%D7%A0%D7%99%20%D7%91%D7%A8%D7%A7%E2%80%8E%E2%86%90%E2%80%8F%D7%99%D7%A8%D7%95%D7%A9%D7%9C%D7%99%D7%9D) [פתרונות MaaS](https://moovit.com/he/maas-solutions-he/?utm_source=line_pdf&utm_medium=organic&utm_term=%D7%91%D7%A0%D7%99%20%D7%91%D7%A8%D7%A7%E2%80%8E%E2%86%90%E2%80%8F%D7%99%D7%A8%D7%95%D7%A9%D7%9C%D7%99%D7%9D) [מדינות נתמכות](https://moovitapp.com/index/he/%D7%AA%D7%97%D7%91%D7%95%D7%A8%D7%94_%D7%A6%D7%99%D7%91%D7%95%D7%A8%D7%99%D7%AA-countries?utm_source=line_pdf&utm_medium=organic&utm_term=%D7%91%D7%A0%D7%99%20%D7%91%D7%A8%D7%A7%E2%80%8E%E2%86%90%E2%80%8F%D7%99%D7%A8%D7%95%D7%A9%D7%9C%D7%99%D7%9D) [קהילת העורכים](https://editor.moovitapp.com/web/community?campaign=line_pdf&utm_source=line_pdf&utm_medium=organic&utm_term=%D7%91%D7%A0%D7%99%20%D7%91%D7%A8%D7%A7%E2%80%8E%E2%86%90%E2%80%8F%D7%99%D7%A8%D7%95%D7%A9%D7%9C%D7%99%D7%9D&lang=he)

כל הזכויות שמורות - 2024 Moovit©

**בדיקת שעות ההגעה בזמן אמת**

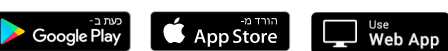

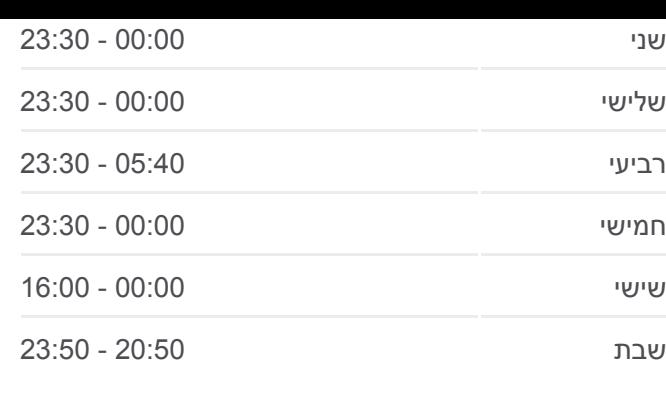